## Fichier:FacadesBois.pdf

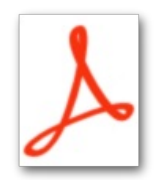

[FacadesBois.pdf](https://wikifab.org/images/a/a6/FacadesBois.pdf) (Taille du fichier : 453 Kio, type MIME : application/pdf) Parties avant et arrière du compteur, découpées au laser.

## Historique du fichier

Cliquer sur une date et heure pour voir le fichier tel qu'il était à ce moment-là.

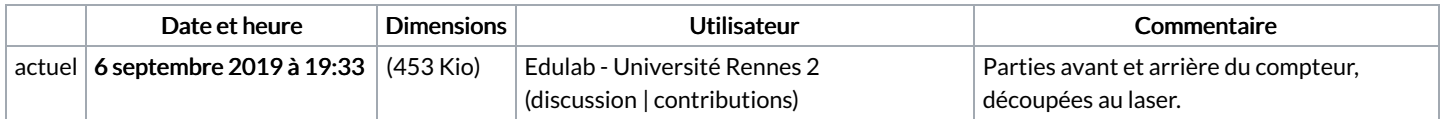

Vous ne pouvez pas remplacer ce fichier.

## Utilisation du fichier

Les 2 pages suivantes utilisent ce fichier :

Petit compteur - compteur de passages à horaires [programmables](https://wikifab.org/wiki/Petit_compteur_-_compteur_de_passages_%25C3%25A0_horaires_programmables) Petit compteur - compteur de passages à horaires [programmables/fr](https://wikifab.org/wiki/Petit_compteur_-_compteur_de_passages_%25C3%25A0_horaires_programmables/fr)